## evidyaiaya Half Yearly Report

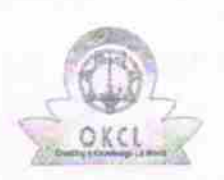

[  $~$  |  $~$  |  $~$  |  $~$  |  $~$  |  $~$  |  $~$  |  $~$  |  $~$  |  $~$  |  $~$  |  $~$  |  $~$  |  $~$  |  $~$  |  $~$  |  $~$  |  $~$  |  $~$  |  $~$  |  $~$  |  $~$  |  $~$  |  $~$  |  $~$  |  $~$  |  $~$  |  $~$  |  $~$  |  $~$  |  $~$  |  $~$  |  $~$  |  $~$  |  $~$  |  $~$  |  $~$ 

Department of School & Mass Education, Govt. of Odisha

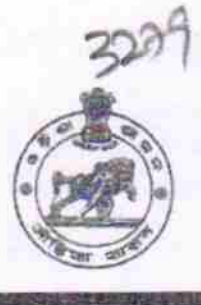

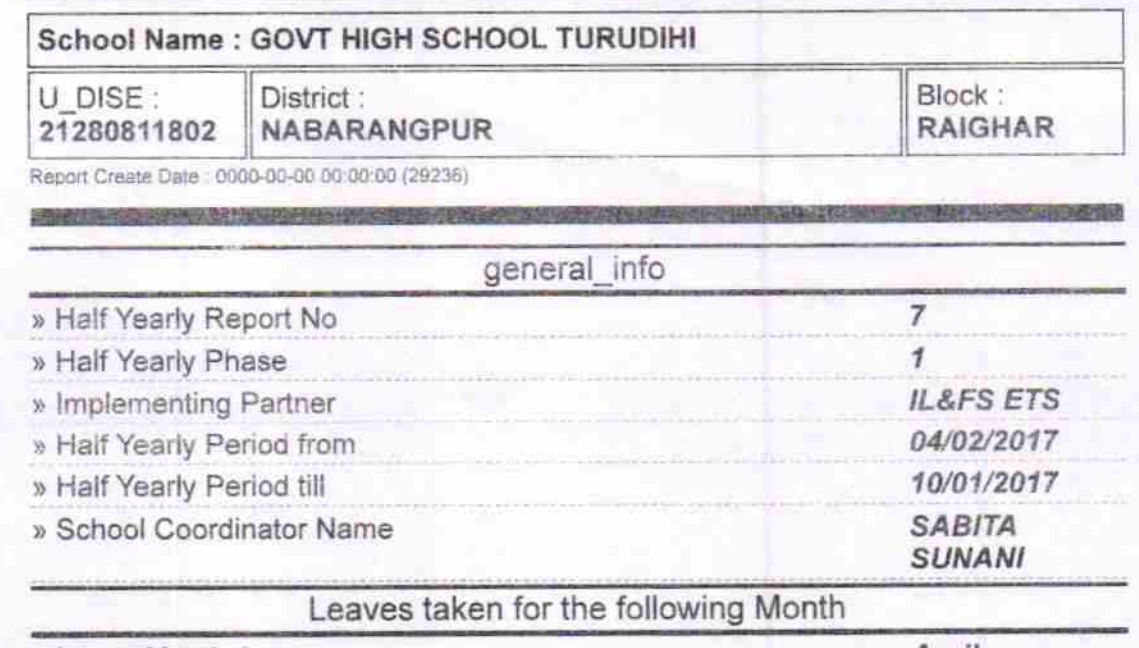

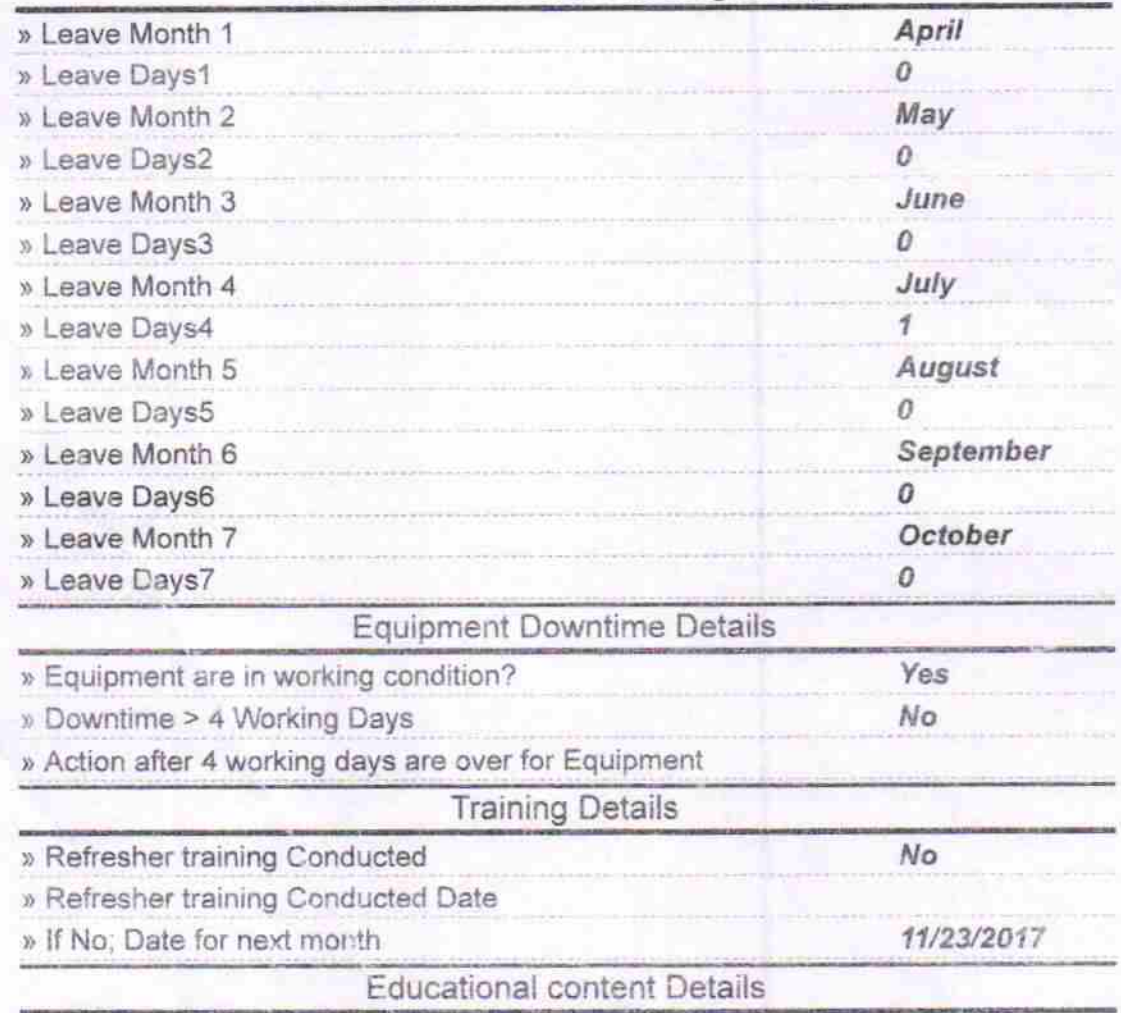

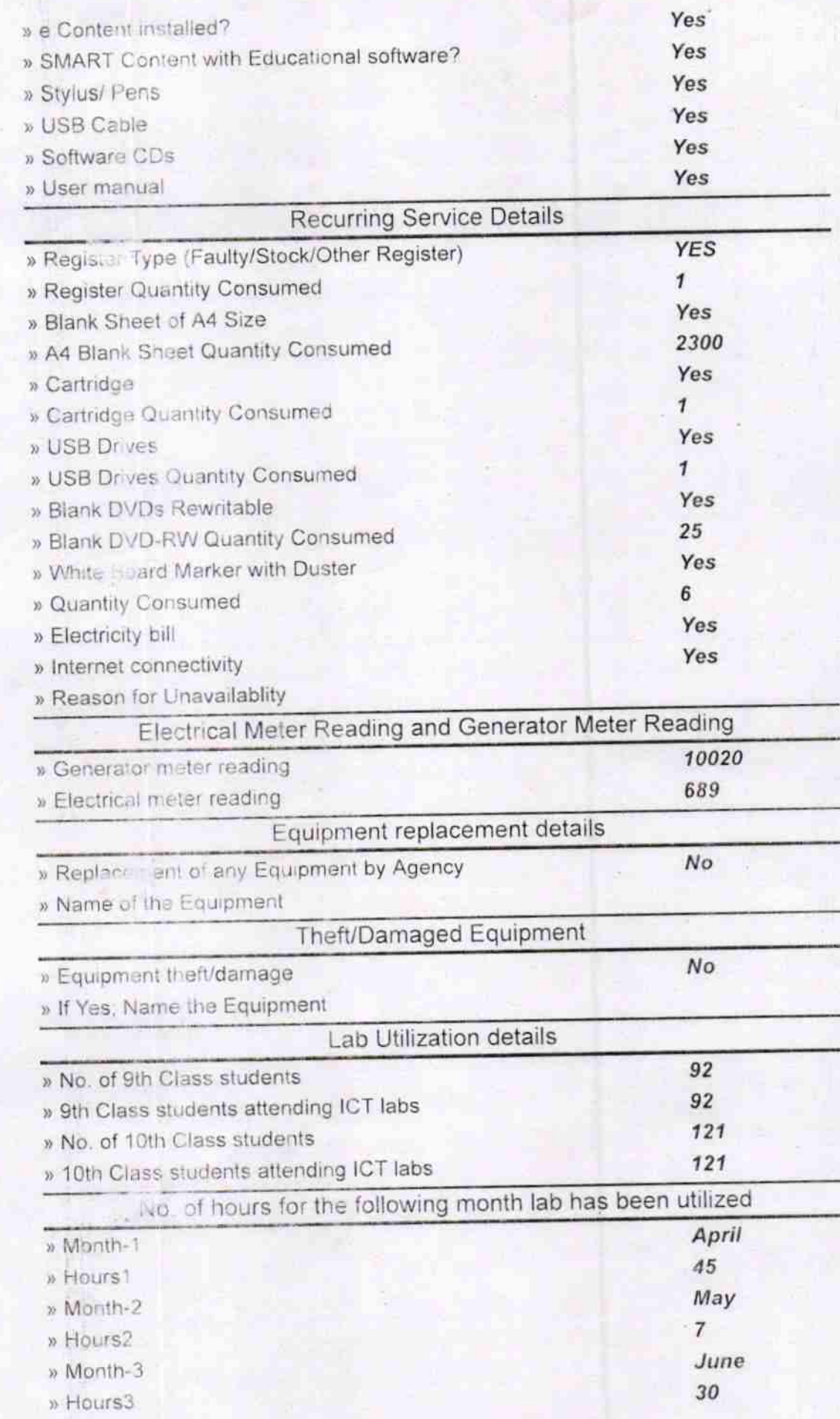

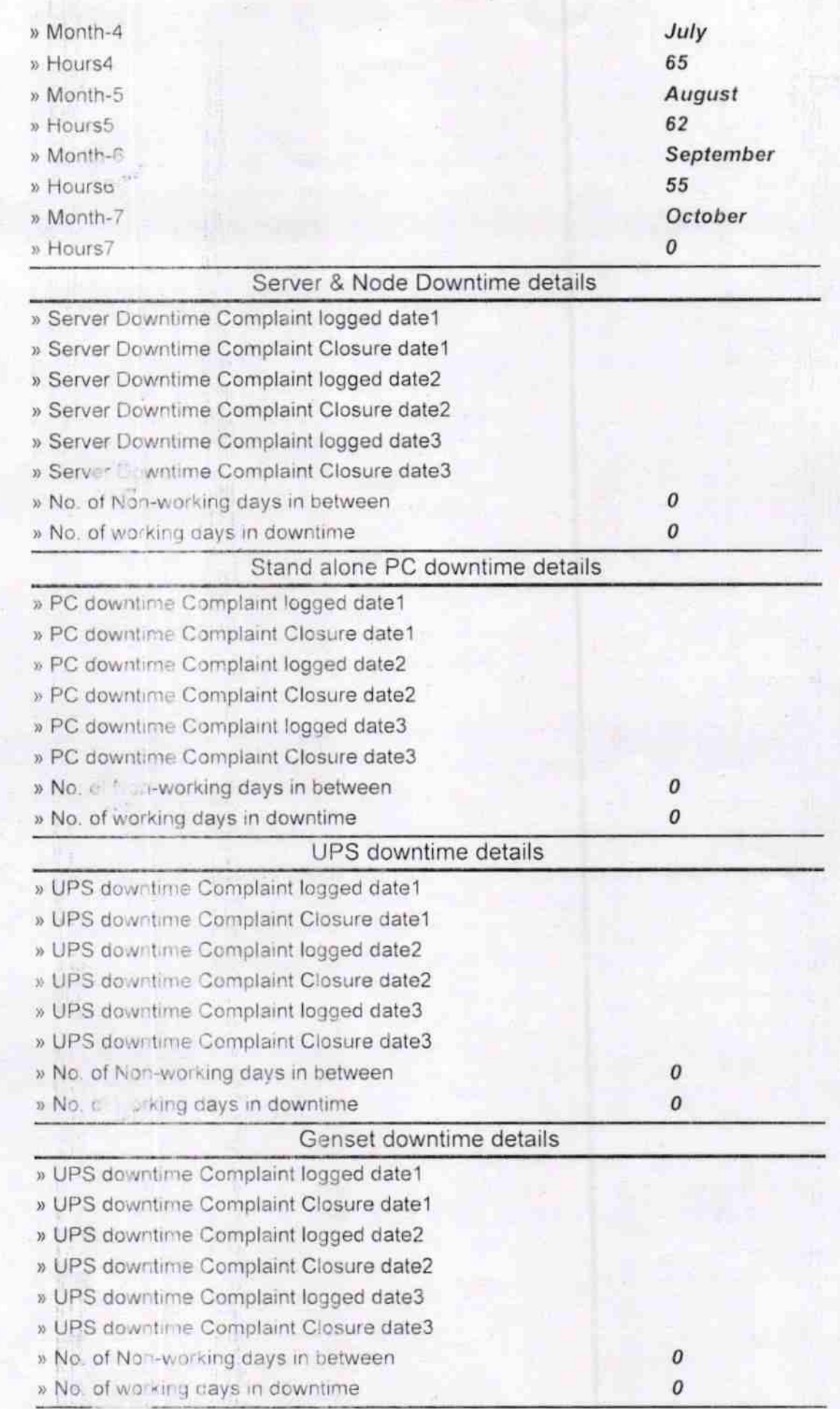

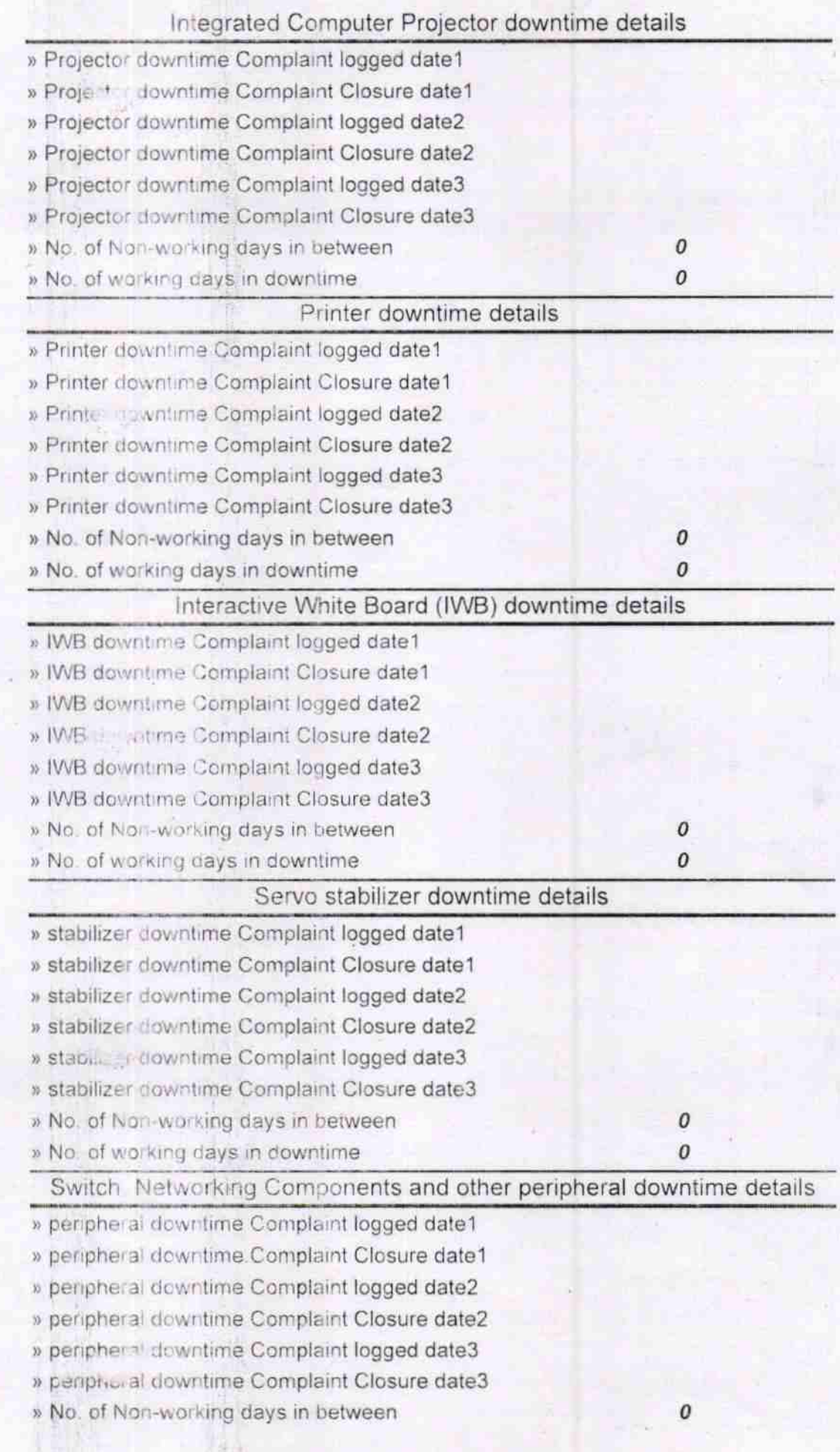

ś

Cheyen Bry Das